Item Nos.01 to 04 Court No. 1

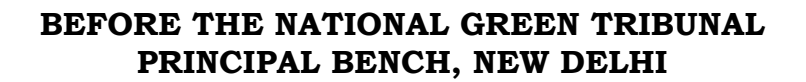

Original Application No.710/2017 WITH Original Application No.711/2017 WITH Original Application No.712/2017 **WITH** Original Application No.713/2017

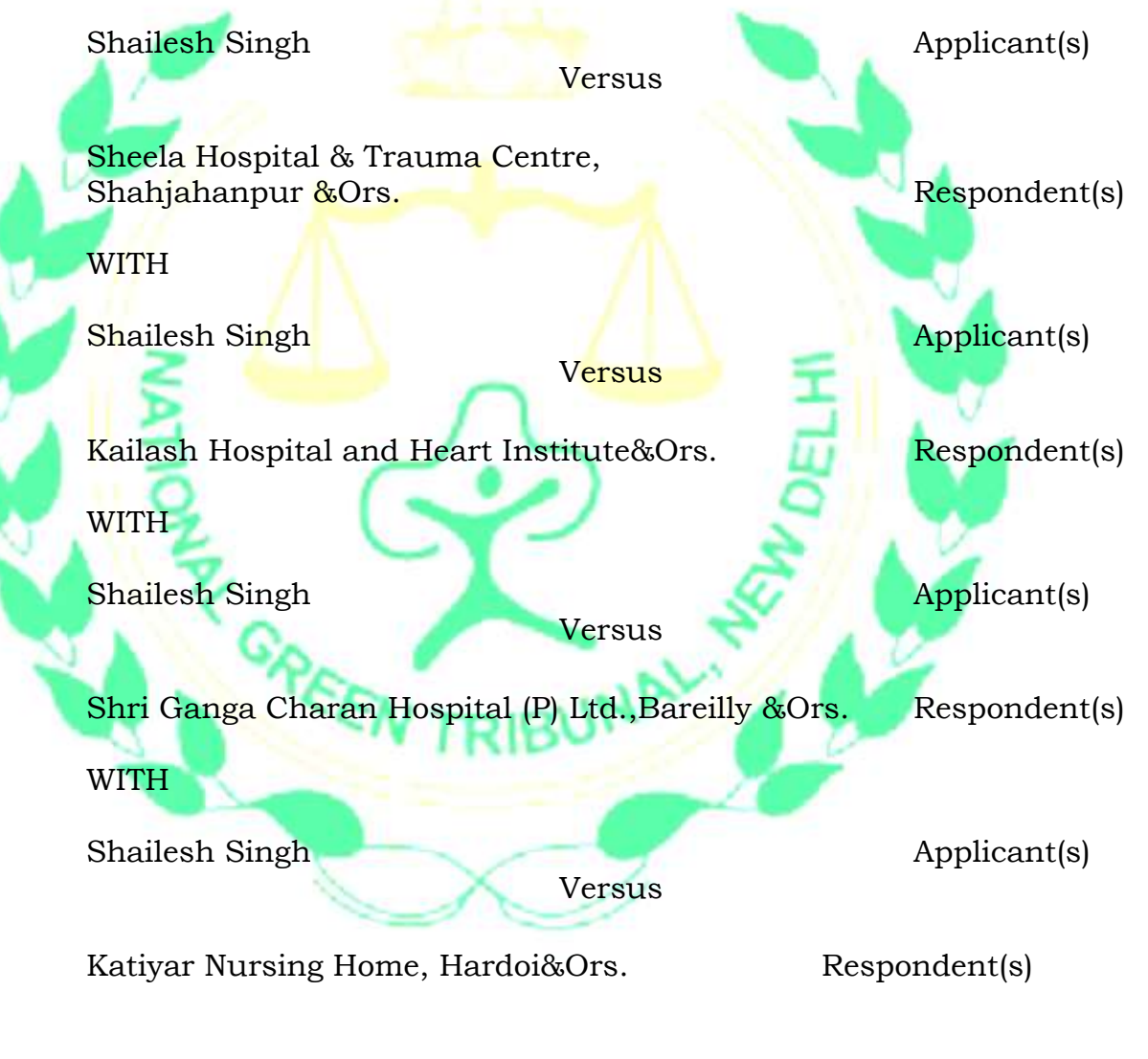

Date of hearing: 15.07.2019

**CORAM: HON'BLE MR. JUSTICE ADARSH KUMAR GOEL, CHAIRPERSON HON'BLE MR. JUSTICE S.P. WANGDI, JUDICIAL MEMBER HON'BLE MR. JUSTICE K. RAMAKRISHNAN, JUDICIAL MEMBER HON'BLE DR. NAGIN NANDA, EXPERT MEMBER**

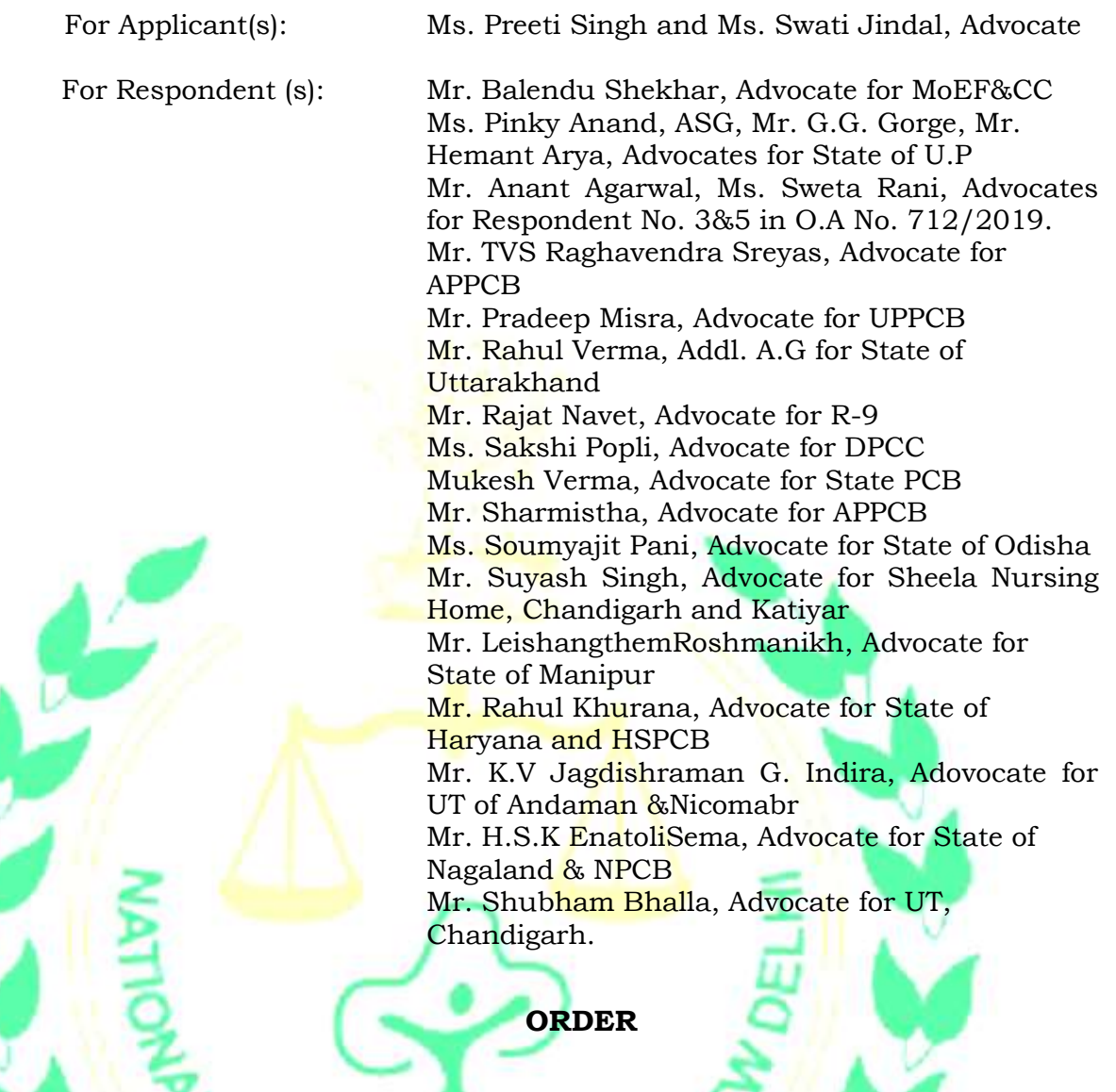

1. The issue raised in these applications is non - compliance of the provisions of Bio-medical Waste Management Rules, 2016 (BMW Rules) by the States and UTs.

2. The matter was reviewed vide order dated 12.03.2019. It was noted that unscientific disposal of bio-medical waste had potential of serious diseases such as Gastrointestinal infection, Respiratory infection, Eye infection, Genital infection, Skin infection, Anthrax, Meningitis, AIDS, Haemorrhagic fevers, Septicaemia, Viral Hepatitis type A, Viral Hepatitis type B and C, etc. Such unscientific disposal

also causes environmental pollution leading to unpleasant smell, growth and multiplication of vectors like insects, rodents and worms and may lead to the transmission of diseases like typhoid, cholera, hepatitis and AIDS through injuries from syringes and needles contaminated with various communicable diseases. The Tribunal referred to the news article published in "Dainik Jagran" dated 06.10.2017 stating as follows:-

> *"That the Gautam Buddha Nagar is the only district where a survey of 66 hospitals was conducted in October 2017 where 23 were found doing the management of Biomedical waste. 18 hospitals of which have been issued notices by the Regional Officer, UPPCB, GuatamBudh Nagar."*

Reference was also made to the report of the CAG placed on its website in May, 2017 as follows:

> *"Inadequate facility of bio-medical waste (BMW) treatment. As per the report paragraph 2.1.9.5 there were 8,366 Health Care Establishments (HCEs) out of which 3,362 HCEs were operating without authorization. Total BMW generated in the State was 37,498 kg/day out of which only 35,816 kg/day was treated and disposed of. BMW of 1,682 kg/day was being disposed of untreated due to inadequate treatment facility. But UPPCB failed to monitor unauthorised operation and untreated disposal of BMW and did not take any action against the defaulters."*

- 4. It was also noted that on 06.02.2019, this Tribunal had required the State of Uttar Pradesh to furnish performance guarantee in the sum of Rs. 10 Crores. We are informed that vide order dated 03.05.2019,the said direction stands stayed by the Hon'ble Supreme Courtin *Civil Appeal No(s). 4287-4290/2019, State of Uttar Pradesh &Ors. Etc. v. Shailesh Singh &Ors. Etc*.
- 5. The Tribunal noted that the steps taken in the State of Uttar Pradesh for compliance of theBMW Ruleswere inadequate.The regulatory regime was required to be stern in view of impact on public health by unscientific disposal of bio-medical waste. Such unscientific disposal must result in prosecution andrecovery of deterrent compensation so that non-compliance is not profitable. The Tribunal noted that not a single person was shown to have been convicted in spite of large violation, nor any compensation was shown to have been recovered. No scale of compensation had been laiddown, no action plan had been prepared. The unsatisfactory state of affairs was not confined to the State of Uttar Pradesh, Punjab, Haryana and Uttarakhand who were before the Tribunal but also to the other States. The BMW Rules provide for furnishing of annual reports by the States to the CPCB and by the CPCB to the MoEF&CCand also being made available on the website of the concerned State.The Tribunal directed all the States and UTs to furnish such reports by 30.04.2019, for the period such reports were due before 30.04.2019, failing which the defaulting States will be required to pay compensation at the rate of Rs. 1 Crore per month after 01.05.2019. The States were also required to prepare

their respective action plans within one month. The Tribunal also directed the CPCB to furnish its comments on the action plans and to undertake study and prepare a scale of compensation to be recovered from the violators of BMW Rules without prejudice to the State PCBs taking steps for recovery of compensation from the polluters or laying down their own scales which should not be less than the scale of the CPCB.

6. Accordingly, a report has been filed by the CPCB certain extracts from the report are as follows:

 $\epsilon$ 

*2.3.1Inventory of HCFs and Biomedical Waste Generation: Incomplete inventory on biomedical waste generation is an evident from the fact that biomedical waste generation reported by SPCBs is not proportional to the population in States/UTs. Generation of biomedical waste across States is reported as Bihar (6 %), Delhi (4.4 %), Gujarat (5.21 %), Karnataka (12 %), Kerala (7.35 %), Maharashtra (11.10 %), Rajasthan (4.03 %), Tamil Nadu (8.39 %), Uttar Pradesh (7.81 %) & West Bengal (5.34 %) which is not proportional to population States. Therefore, SPCBs/PCCs should complete inventory of all HCFs (both bedded and non-bedded) to assess quantity of biomedical waste generation as well as to ensure effective treatment and disposal of biomedical waste generated by them.* 

*As per annual information, out of 559 tonnes, about 518 tonnes of biomedical waste generated per day is treated and disposed through 198 no. of common facilities and 9,841 captive treatment facility installed by Healthcare facilities. However, quantity of biomedical waste*  *reported is not reliable or accurate since inventory of healthcare facilities and biomedical waste generation in not yet completed by all States.*

*States initiated Inventory studies: Lakshadweep, Andaman Nicobar, Tripura, Daman & Diu, Delhi, Chandigarh, Telangana, Kerala, Gujarat, Haryana, Punjab, Mizoram, Maharashtra, Puducherry, Rajasthan, Tamil Nadu, Jharkhand, Uttar Pradesh, Himachal Pradesh, Andhra Pradesh, MP and Meghalaya.*

*States not reported status of inventory study: Jammu & Kashmir, Sikkim, Arunachal Pradesh, West Bengal, Assam and Odisha.*

*2*.*3.2 Operation of Healthcare Facilities without Authorization:As per BMWM Rules, 2016, Healthcare Facilities are required to obtain authorization under said Rules, irrespective of quantity of biomedical waste generation. Annual information indicates that out of 2,38,259 of HCFs, only 97,099 (40%) no. of HCFs have applied for authorization and 84,805 {35%) HCFs are granted authorization under BMWM Rules, 2016. This indicates that about 25 % of the identified HCFs are not yet authorized by SPCBs and biomedical waste management by such facilities could not be monitored.*

*States namely Assam, Bihar, Chhattisgarh, Himachal Pradesh, Jharkhand, Jammu & Kashmir, Karnataka, Madhya Pradesh, Maharashtra, Odisha, Rajasthan, Tamil Nadu, Uttarakhand, Uttar Pradesh & West Bengal permitted use of deep burial pits for the disposal of biomedical waste despite having Common Disposal Facilities.*

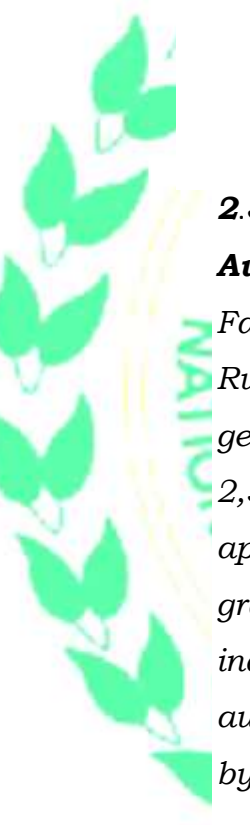

*2.3.5 States without Common Treatment & Disposal Facilities*: *States like Arunachal Pradesh, Andaman & Nicobar, Goa, Lakshadweep, Mizoram, and Nagaland &Sikkim are not having CBWTF for the treatment & disposal of biomedical waste.*

*States namely Andaman Nicobar, Arunachal Pradesh, Assam, J & K, Lakshadweep, Mizoram, Orissa, Puducherry, Sikkim, Uttar Pradesh and West Bengal have not submitted any information on implementation of Barcode system.*

*2.3.11 Constitution of State Level Advisory Committees: States namely Jammu & Kashmir, Lakshadweep and Sikkim have not yet constituted the said Committees as required under BMWM Rules, 2016.*

*3.0 Submission of Action Plans by State Governments: States namely Assam, Bihar, Chhattisgarh, Daman &Diu and Dadra & Nagar Haveli, Goa, Jharkhand, Karnataka, Lakshadweep, Manipur, Meghalaya, Punjab, Tamilnadu, Telangana, Uttarakhand and West Bengal have not submitted Action pans within due date for submission, that is one month from order of Hon'ble Tribunal dated 12/03/2019.*

*3.1 Performance Guarantee by Government of Uttar Pradesh State: In this regard, Uttar Pradesh State has not submitted Performance Guarantee to CPCB on compliance to Action Plan submitted by them.*

**INDY** 

*3.2 Key Performance Indicators: CPCB has identified the following Key Performance Indicators for assessing treatment and .disposal of biomedical waste, and effectiveness in implementation of BMWM Rules, 2016;* 

- *(1) Inventory of all Healthcare Facilities and biomedical waste generation.*
- *(2) Authorization to all Healthcare Facilities including non-bedded HCFs.*
- *(3) Facilitate setting-up adequate number of Common Biomedical Waste Treatment Facilities (CBWTFs) to cover entire State or all HCFs.*
- *(4) Constitution of State Advisory Monitoring Committee and District Level Monitoring Committee.*
- *(5) Implementation status of Barcode system.*
- *(6) Monitoring of Healthcare Facilities other than hospitals/clinics such as Veterinary Hospitals, Animal Houses, AYUSH Hospitals etc.*

*Review of Action Plans:*

*Table 3: Scoring of States/ UTs for effectiveness of Action Plans*

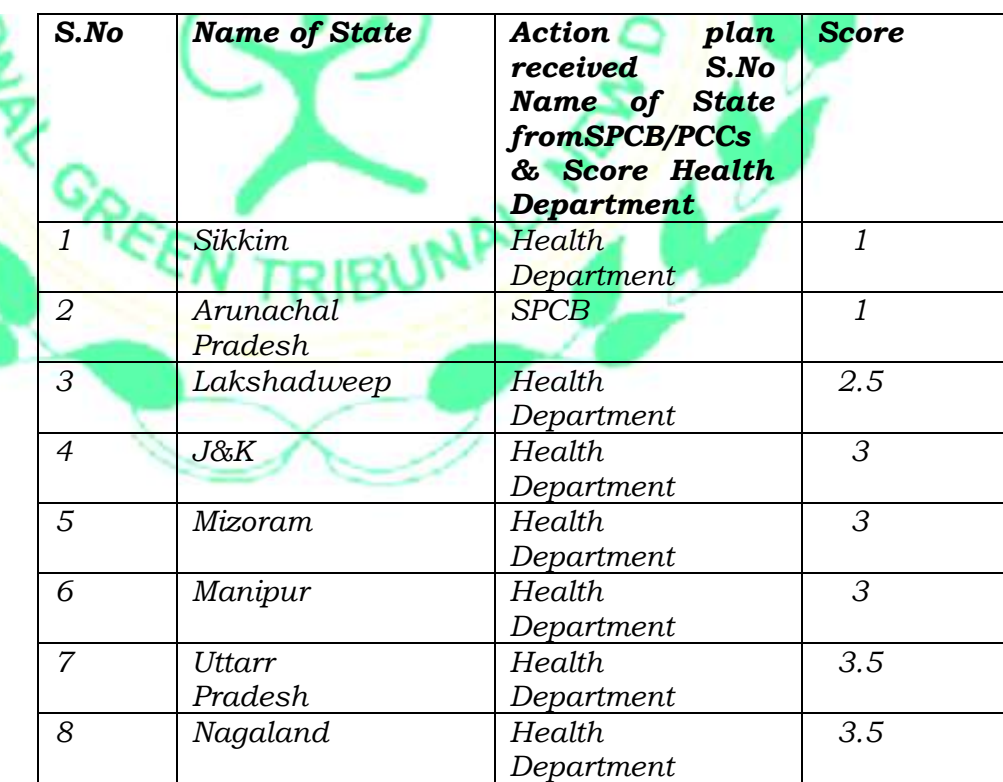

*A score of 7 and above is indicated as an adequate action plan, score between 4-6.5 considered as satisfactory action plan whereas a score of less than 4 is considered not satisfactory.*

*2.0 Environmental Compensation for Healthcare Facilities (HCFs):*

*Environmental Compensation for HCFs = HR x T x S x R x N* 

*Where;* 

*HR – Health Risk factor* 

- *T- Type of Healthcare Facility*
- *S – Size of Health Care Facility*
- *R – Environmental Compensation factor*
- *N – Number of days of Violation*

*HR Health Risk (HR) is a number from 0 to 100 and increasing HR value denotes the increasing degree of health risk due to improper handling of BMW in healthcare facility.*

*Further, in any case minimum Environmental Compensation in respect to Healthcare Facility shall not be less than Rs.1200/- per day.*

*2.1 Deterrent Factor for Healthcare Facilities: Incremental effect on Environmental compensation charges are given below:*

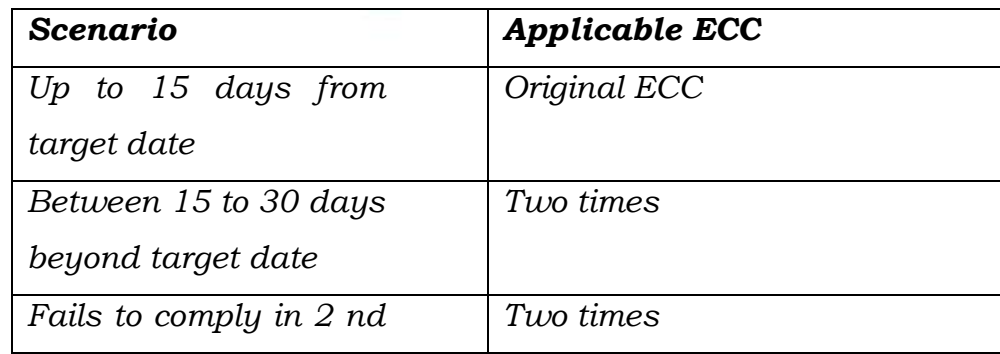

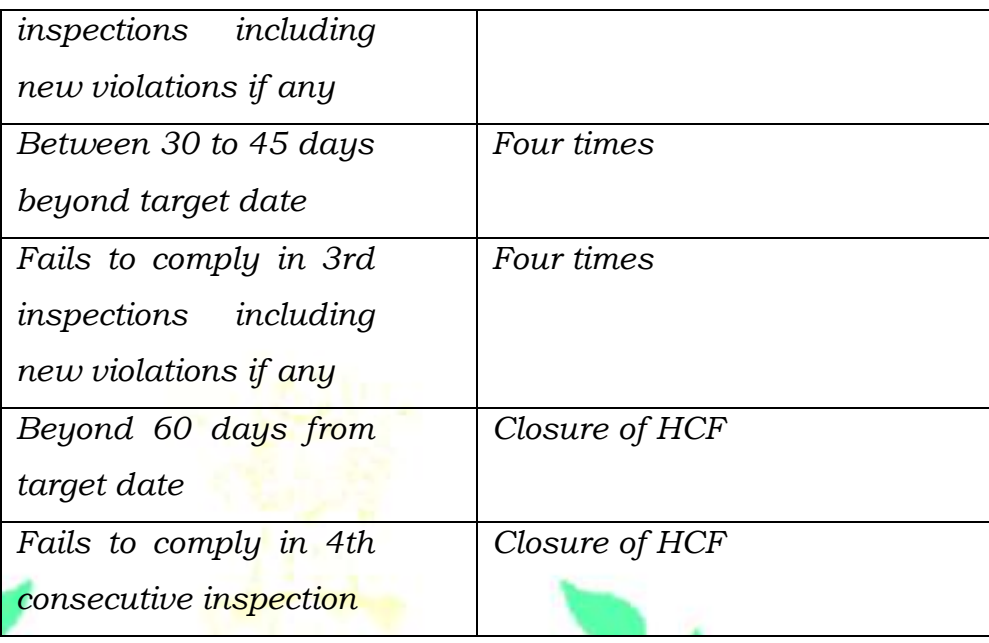

*3.0 Environmental Compensation for Common Biomedical Waste Treatment Facility (CBWTF):*

*Environmental Compensation for CBWTFs = PI x S x R x N Environmental Compensation* 

*Where;* 

*PI– Pollution Index* 

*S – Size of Operation*

- *R – Environmental Compensation factor*
- *N – Number of days of Violation*

*Further, in any case minimum Environmental Compensation in respect to Common Biomedical Waste Treatment Facility shall not be less than Rs. 3,000/- per day.*

*3.1 Deterrent Factor for Common Biomedical Waste Treatment Facilities:*

*Incremental effect on Environmental compensation charges are given below:*

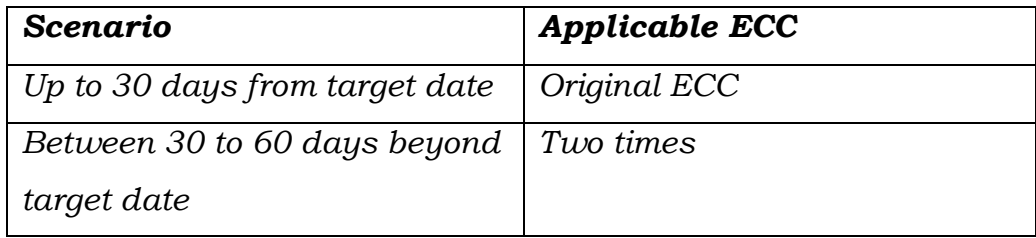

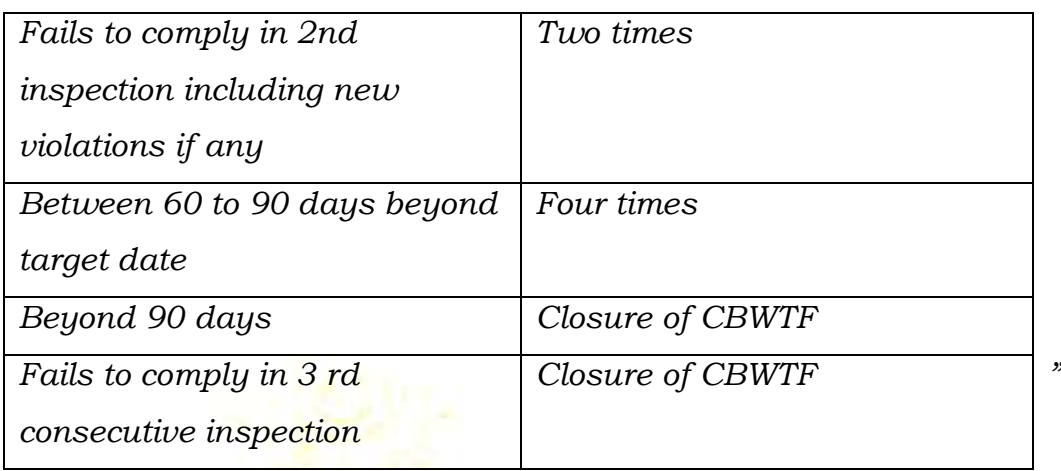

7. We have heard learned counsel for the parties available before this Tribunal. We do not see any objection to the recommendations of the CPCB. No meaningful objection has been raised by any of the parties. Accordingly, the report of the CPCB is accepted.The same may be placed on the website of the CPCB for three months. All the States/UTs may take action according to the said report.

The States/UTs may furnish complete inventory of HCFs and BMW generation within two months and where the inventories are incomplete, the same may be completed. We place on record our disapproval of the inaction of States in furnishing the inventory studies as well as for incomplete inventories. It is regretful to note that 25% of identified HCFs have not even taken authorization from the concerned State PCBs in absence of which, monitoring of waste management is not taking place. The States which have not set up common treatment and disposal facility must do so within two months as per Rules. The States who have not furnished the information on the barcode system may also furnish such information at the earliest but not beyond two months. The States which have not yet constituted State Level Advisory Committee may also do so within two months. The action plans and their execution must be carried out having regard to the key performance indicators. The States which have inadequate action plans, not satisfactory action plans, needing further actions must also do the needful within two months realizing their responsibility to the environment and public health which ought to be monitored directly by the Chief Secretaries in terms of order of this Tribunal dated 16.01.2019 in *O.A. No. 606/2018* and further orders in the said matter.By the furtherorder in the said matter in the case of all the States, directions were issued that Chief Secretaries may personally monitor compliance of environmental norms (including BMW Rules) with the District Magistrate once every month. The District Magistrates may conduct such monitoring twice every month. We find it necessary to add that in view of Constitutional provisions under Articles 243 G, 243 W, 243 ZD read with Schedules 11 and 12 and Rule 15 of the Solid Waste Management Rules, 2016, it is necessary to have a District Environment Plan to be operated by a District Committee (as a part of District Planning Committee under Article 243 ZD) with representatives from Panchayats, Local Bodies, Regional Officers, State PCB and a suitable officer representing the administration, which may in turn be chaired and monitored by the District Magistrate. Such District Environment Plans and Constitution of District Committee may be placed on the website of Districts concerned. The monthly report of monitoring by the District Magistrate may be furnished to the Chief Secretary and may be

placed on the website of the District and kept on such websites for a period of one year. This may be made operative from 1.08.2019. Compliance of this direction may also be seen by the Chief Secretaries of the States/UTs. This may not only comply with mandate of law but provide an institutional mechanism for effective monitoring of environment norms. Needless to say that right to clean environment being part of right to life, such effective monitoring is a must. Such monitoring must include issues specified in the order of this Tribunal dated 16.01.2019, O.A No. 606/2018, Para 40 which is as follows:-

*"a. Status of compliance of SWM Rule, 2016, Plastic Waste Management Rules, 2016 and Bio-Medical Waste Management Rules, 2016 in their respective areas.* 

*b. Status of functioning of Committees constituted by this order.* 

*c. Status of the Action Plan in compliance vide order dated 20.09.2018 in the News Item published in "The Hindu" authored 25 by Shri Jacob Koshy Titled "More river stretches are now critically polluted: CPCB (Original Application No. 673/2018).* 

*d. Status of functioning of Committees constituted in News Item Published in "The Times of India' Authored by Shri Vishwa Mohan Titled "NCAP with Multiple timelines to Clear Air in 102 Cities to be released around August 15" dated 08.10.2018* 

*e. Status of Action Plan with regard to identification of polluted industrial clusters in O.A. No. 1038/2018, News item published in "The Asian Age" Authored by Sanjay Kaw Titled "CPCB to rank industrial units on pollution levels" dated 13.12.2018.* 

*f. Status of the work in compliance of the directions passed in O.A. No. 173 of 2018, Sudarsan Das v. State of West Bengal &Ors. Order dated 04.09.2018.* 

*g. Total amount collected from erring industries on the basis of 'Polluter Pays' principle, 'Precautionary principle' and details of utilization of funds collected.* 

*h. Status of the identification and development of Model Cities and Towns in the State in the first phase which can be replicated later for other cities and towns of the State."*

- 9. Further important issues flagged for monitoring include training programs for the officers concerned with enforcement of environment norms at the ground level, reuse of treated water, recharge of ground water, conservation of water bodies.<sup>1</sup>It has been brought to our notice that State PCBs our facing certain handicaps in performing their functions for want of adequate staff and infrastructure. While this is a matter to be reviewed by concerned Chief Secretaries, the State PCBs/PCCs are free to prepare and execute appropriate plans for utilizing the environment restoration fund with the approval of CPCB. The expenditure may include hiring of experts and consultants, expanding air and water quality monitoring network, procurement of scientific equipment, undertaking restitution remediation and specialized studies on contaminated sites so that there is effective oversight for enforcement of law. Under no circumstances these funds be spent on salaries, logistics etc.
- 10. The compensation regime suggested by the CPCB may be adopted. It will be open to the State PCBs/PCCs to adopt a higher scale of compensation, having regard to the problems faced in such States/UTs.
- 11. It is made clear that if even after two months the States/UTs are found to be non-compliant, the compensation will be liable to be recovered from the said States/UTs at the rate of Rs. 1 Croreper month till the non-compliance continues.

 $\overline{\phantom{a}}$ 

 $^{1}$ See order dated 17.05.2019, O.A. No 606/2018, Para No. 27 (vi, vii, viii)

- 12. The CPCB may file further progress report in the matter after coordination through the concerned authorities of the States, including the State Boards/other Health Departments.
- 13. The Chief Secretaries may furnish their respective compliance reportsas per orders passed in *O.A No. 606/2018, Compliance of Municipal Solid Waste Management Rules, 2016.*

Copies of this order be sent to all the Chief Secretaries, CPCB and MoEF& CC by e-mail for compliance.

List for further consideration on 18.11.2019.

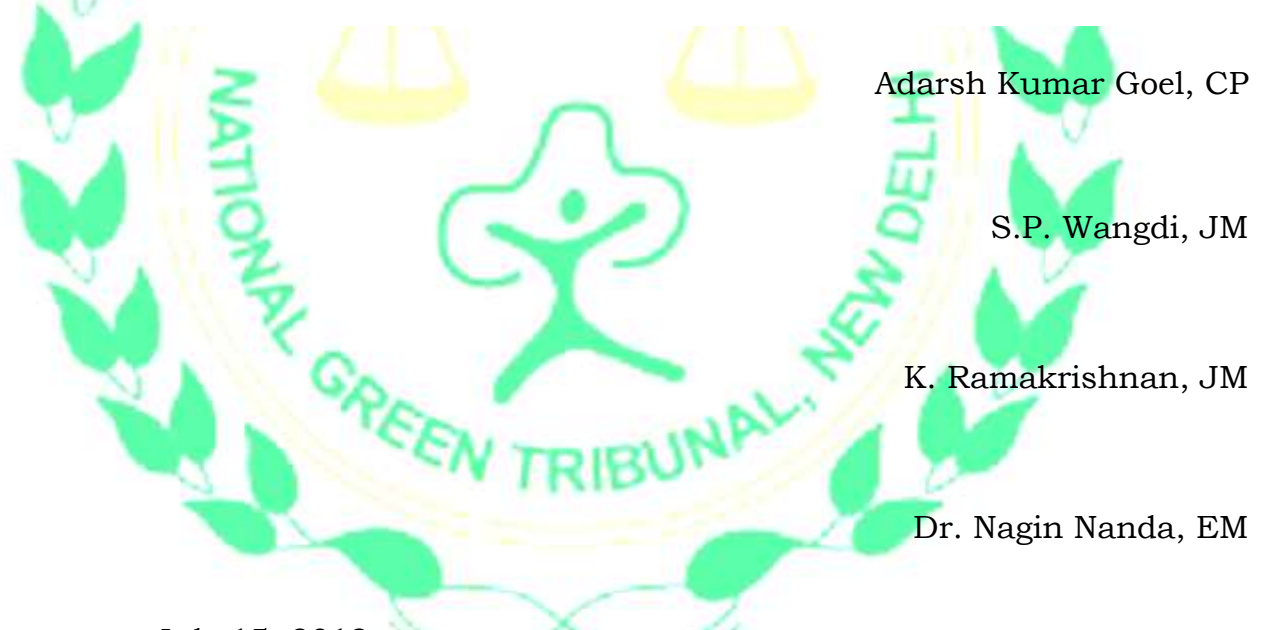

July 15, 2019 Original Application No.710/2017and other connected matters AK